## 土木工学研究棟

#### **Civil Engineering Research Building**

- Top-level research environment
- Multi-objective, multi-application design of laboratories
- ·High efficiencies by shared use
- Enhancement of research outreaches

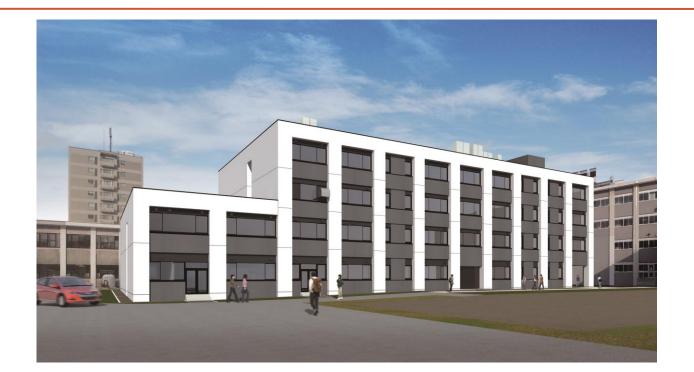

# Environment to support new research organization

- Change a small research group to bigger one
- Like Domestic Industry to Great Industry
- Laboratory→Division→Future organization
- Shared use of apparatuses owned by each laboratory→Increase operation rate
- Improvement of working spac (airconditioning system, OA floor, temperature-controlled laboratory, comfortable environment)
- Outreaches of civil engineering research

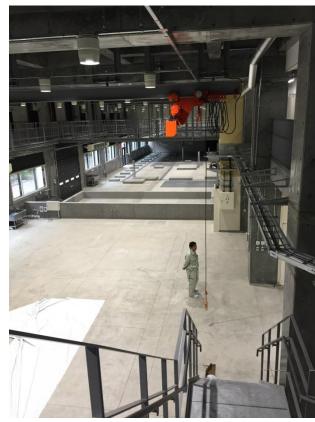

#### Laboratory environment

- Non-smoking
- All rooms have specific functions.
- Student room: space where students just study (No alcohol drinking, no party and event, no loud talking and meeting, no activity to bother other students.)
- Prohibit to bring anything irrelevant to research in the student room, such as refrigerator, microwave, sofa.
- Refresh Lounge: for break, talk, meeting, eating, drinking, party
- Isami Hiroi Memorial Laboratory: multi-objective room (temporal working space for visitors, undergraduate students and past students, activities of job search, seminar, meeting, event, party)
- Seminar room (seminar, meeting event)

#### Rule to use Student Room (304,305,306,404,405)

- No smoking, No alcohol drinking
- Take a special care to maintain calm environment (not talk loudly) as this is a shared place with multiple laboratories.
- Prohibit any party or event.
- Wifi access only for PC (Ask your supervisor if your PC does not have wireless communication function)
- Permit to use online connection only for devices requiring static IP, such as a network printer.
- Encourage to use wireless network printer (Ask your supervisor)
- Prohibit to use any extension cables (electricity, LAN)
- Prohibit to move desks and shelfs without permission
- Carefully turn off light and air-conditioning (electricity charge affect research budgets!)

#### Request for use of Student Room

- Build a room association across laboratories
- Make rules for cleaning, trash management
- Students for the same supervisor should use neighboring desks
- Do not keep a desk on a first-come first-served basis
- Do not cover windows facing a hallway and cloudy window on the wall between the rooms (304-305, 404-405). They are lighting windows.

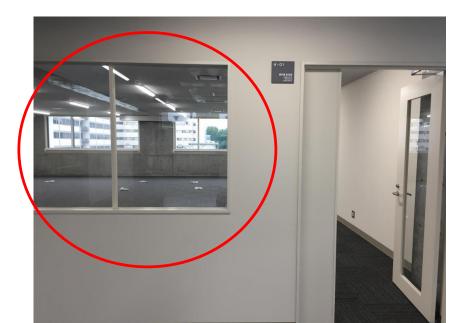

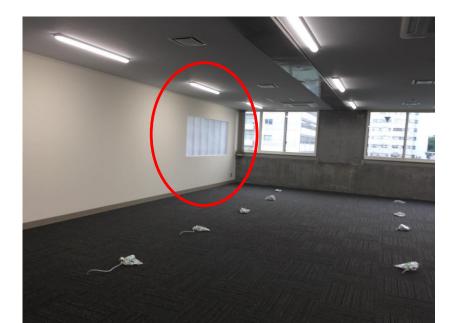

Where to work

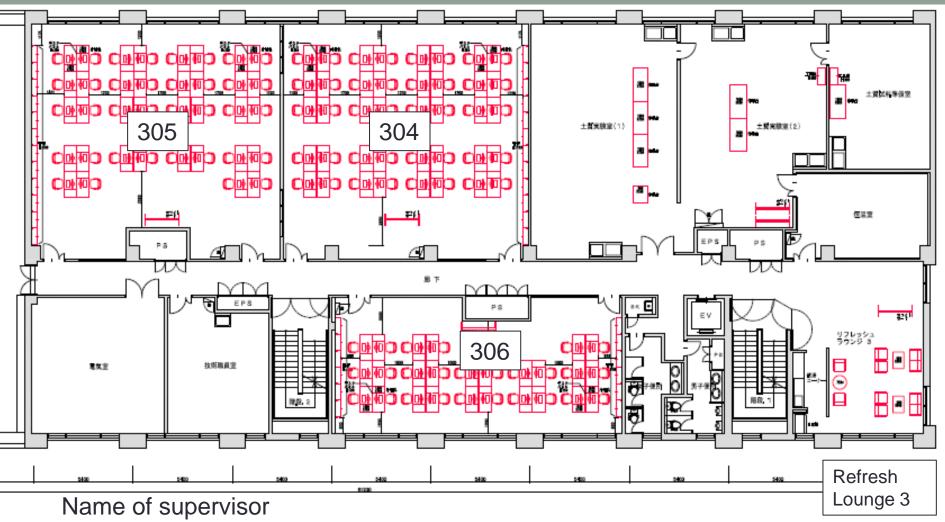

- 304 Shimizu(2), Ishikawa(8), Watanabe(4), Uchida(12), Nishimura(7), Tanaka(7) 305 Ueda(8), Yokota(13), Furuuchi(7), Sato Y(6)
- 306 Izumi(3), Watabe(5), Kimura(3), Isobe(6), Yokohama(3), Lima(2), Yamada(3), Fukuda(1)

#### Where to work

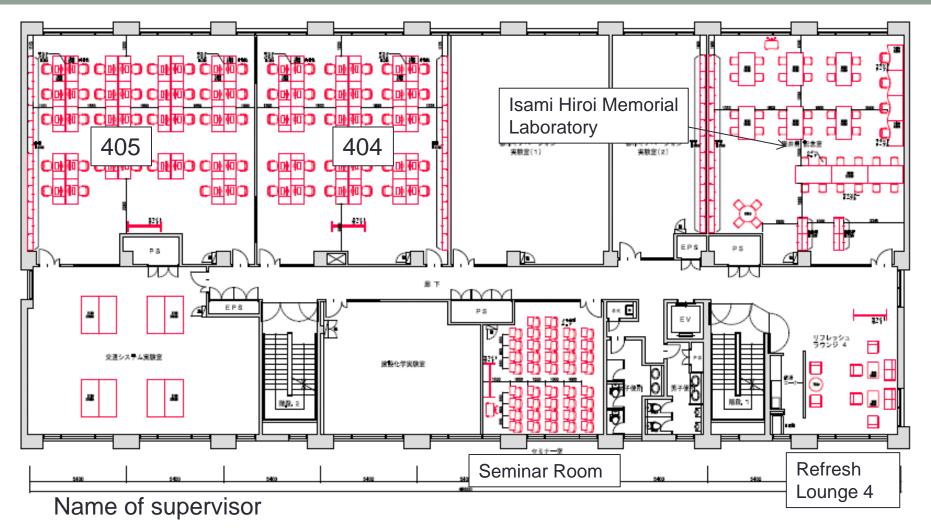

404 Kanie(8), Hagiwara(11), Takano(6), Zheng(5) 405 Sugiyama(5), Kishi(11), Sato T(5), Shimura(1), Saruwatari(2), Matsumoto(3), Henry(9), Regina(3)

#### **Seminar Room**

- Audio and visual system equipped
- •Book the room on a room booking system
- HINES WLAN

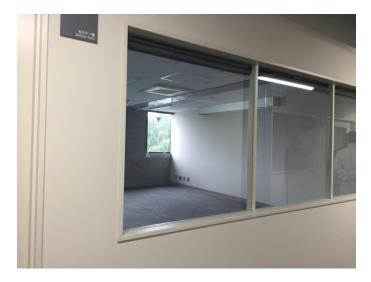

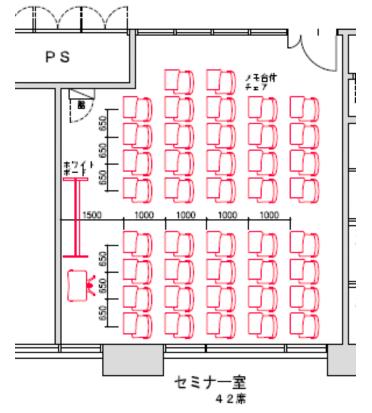

#### Isami Hiroi Memorial Laboratory

•Work tables (6), desks(4), counter-table (1), table(1)

•Desks for visiting researches (need reservation)

•work tables, counter-table, table are designed for temporal use by visitors and undergraduate students

•Articles associated with job search are stored in magazine racks

 temporal use by past students for student' job search and meeting

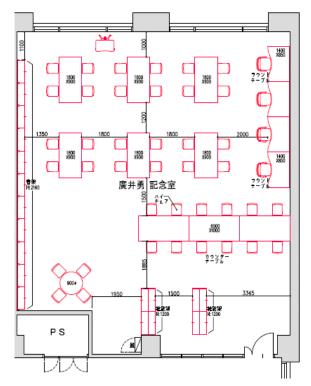

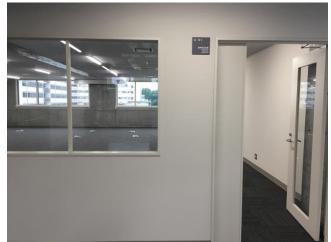

### **Refresh Lounge**

- drinking, eating, break, meeting
- Place refrigerator, microwave
- •Use air-conditioning for heating in winter

Coin machine

space

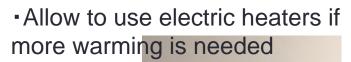

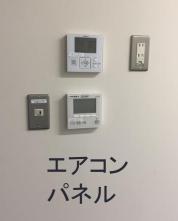

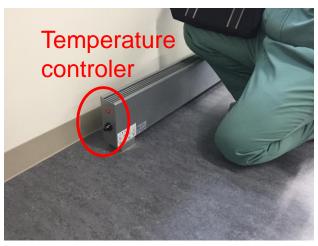

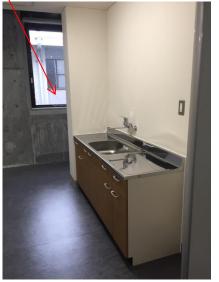

Air-conditioning

リフレッシュ ラウンジ 2

7534

₽2¢1

 $\square$ 

H۵

controller

씨시

#### Network

Student rooms (304,305,306,404,405)

Hines WLAN (wifi) access only for PC (Login with student ID and Password)
 →Manage ID and Pass by yourself

-Set up DHCP connection  $\rightarrow$  Ask your supervisor to register your DHCP connection.

• If your PC uses static IP connection, change to DHCP.

 If your PC has no wireless network device, you cannot use internet (Ask your supervisor)

- Permit to use online connection (with Lan cable) only for devices requiring static IP, such as a network printer.
- Place devices with LAN cables near the LAN port (not to use extension cables)

-Ask a manager of network port of your room to register static IP

In Isami Hiroi Memorial Laboratory, eduroam is available (visitor can access internet)

#### Manager of network port

|              |          | 1 <sup>st</sup> floor EPS               |            |
|--------------|----------|-----------------------------------------|------------|
| H U B Number |          | X 1 4 D 1                               |            |
| Port         | Cable ID | room                                    | manager    |
| 01           | H1-1     | NA                                      |            |
| 02           | H1-2     | 1F Structural testing Lab               | Sato Y     |
| 03           | H1-3     | 1F Lab of cold region env               | Zhang      |
| 04           | H1-4     | 1F Geotechnical model testing<br>Lab    | Yokohama   |
| 05           | H1-5     | 1F Lab of geophysical fluid<br>dynamics | Saruwatari |
| 06           | H1-6     | 1F Lab of geophysical fluid<br>dynamics | Saruwatari |
| 07           | H1-7     | 1F Lab of geophysical fluid<br>dynamics | Saruwatari |
| 08           | H2-1     | 2F Sever room                           | Watanabe   |
| 09           | H2-2     | 2F Sever room                           | Saruwatari |
| 10           | H2-3     | 2F Sever room                           | Yamada     |
| 11           | H2-4     | 2F Construction material lab            | Sugiyama   |
| 12           | H2-5     | 2F Bridge design Lab                    | Matsumoto  |
| 13           | H2-6     | 2F Soil testing Lab (3)                 | Yokohama   |
| 14           | H2-7     | 2F Low-temperature Lab                  | Yokohama   |
| 15           | H2-8     | 2F Lab of tsunami floods                | Watanabe   |
| 16           | H2-9     | 2F Lab of global water cycle            | Yamada     |
| 17           | H2-10    | 2F Lab of planetary<br>environment      | Izumi      |

| 3 <sup>rd</sup> floor EPS |          |                                    |           |
|---------------------------|----------|------------------------------------|-----------|
| H U B Number              |          | X 1 4 D                            | 3         |
| Port                      | Cable ID | room                               | manager   |
| 01                        | H3-1     | 3F power room                      |           |
| 02                        | H3-2     | 3F Technical staff room            | Sato Y    |
| 03                        | H3-3     | 3F 306 LAN                         | Kimura    |
| 04                        | H3-4     | 3F 306 WLAN                        | Watanabe  |
| 05                        | H3-5     | 3F 305 LAN                         | Furuuchi  |
| 06                        | H3-6     | 3F 305 WLAN                        | Watanabe  |
| 07                        | H3-7     | 3F 304 LAN                         | Tanaka    |
| 08                        | H3-8     | 3F 304 WLAN                        | Watanabe  |
| 09                        | H3-9     | 3F Soil testing Lab (1)            | Yokohama  |
| 10                        | H3-10    | 3F Soil testing Lab (2)            | Nishimura |
| 11                        | H3-11    | 3F temperature-<br>controlled room | Nishimura |

| 4 <sup>th</sup> floor EPS |          |                                             |          |
|---------------------------|----------|---------------------------------------------|----------|
| H U B Number              |          | X 1 4 D 4                                   |          |
| Port                      | Cable ID | room                                        | manager  |
| 01                        | H4-1     | 4F Lab for transportation & traffic systems | Kishi    |
| 02                        | H4-2     | 4F Seminar room                             | Watanabe |
| 03                        | H4-3     | 4F 405 LAN                                  | Kishi    |
| 04                        | H4-4     | 4F 405 WLAN                                 | Watanabe |
| 05                        | H4-5     | 4F 404 LAN                                  | Zhang    |
| 06                        | H4-6     | 4F 404 WLAN                                 | Watanabe |
| 07                        | H4-7     | 4F Lab for urban innovation (1)             | Kishi    |
| 08                        | H4-8     | 4F Lab for urban innovation (2)             | Kishi    |
| 09                        | H4-9     | 4F Isami Hiroi Memorial Lab                 | Watanabe |
| 10                        | H4-10    | 4F Construction chemistry Lab               | Sugiyama |

## Keys

- Card key lock at entrance
  Unlocked from 8:00 to 20:00
- Numeric keypad lock (from September) Confirm the door is locked when you leave
- Ask your supervisor for key plan of laboratories
- Do not buy copy of a key by yourself. Ask your supervisor if you need the copy.
- There have been thieves in the University! Manage the key carefully.

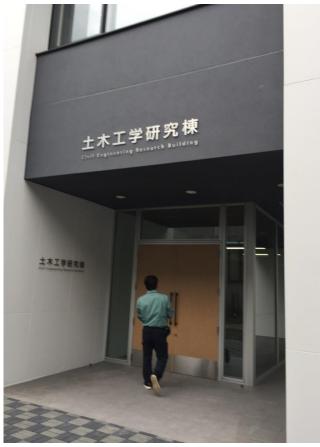

| Room # | Room                              | Ext  |
|--------|-----------------------------------|------|
| 101    | Lab of geophysical fluid dynamics | 6200 |
| 102    | Structural testing<br>Lab         | 6181 |
| 103    | Geotechnical model testing Lab    | 6195 |
| 201    | Lab of planetary environment      | 6190 |
| 202    | Lab of global water cycle         | 7165 |
| 203    | Lab of tsunami<br>floods          | 6186 |
| 204    | Soil testing Lab (3)              | 6779 |
| 206    | Bridge design Lab                 | 6173 |
| 207    | Construction<br>material lab      | 7553 |
| 302    | 土質実験室(2)                          | 6196 |
| 303    | 土質実験室(1)                          | 7574 |

#### Phone number

| Room # | Room                                           | Ext  |
|--------|------------------------------------------------|------|
| 304    | 304 Student Room                               | 6213 |
| 305    | 305 Student Room                               | 6182 |
| 306    | 306 Student Room                               | 6229 |
| 307    | Technical staff room                           | 6207 |
| 402    | Lab for urban innovation (2)                   | 6212 |
| 404    | 404 Student Room                               | 6177 |
| 405    | 405 Student Room                               | 6208 |
| 407    | Construction<br>chemistry Lab                  | 7897 |
| 408    | Lab for<br>transportation &<br>traffic systems | 6217 |

#### Air-conditioning

•Easy operation (but indication in Japanese.. Ask Japanese students for operation)

•Automatically turn off the airconditioning for student rooms (304,305,306,404,405), Isami Hiroi Room, Seminar Room at 0:00 midnight. You can turn after 0:00 on if you want. Turn off again when you leave.

•All rooms except 1F use the airconditioning for heating

•24h-ventilation is obligated by law. But it's too noisy...temporal activation may be acceptable...

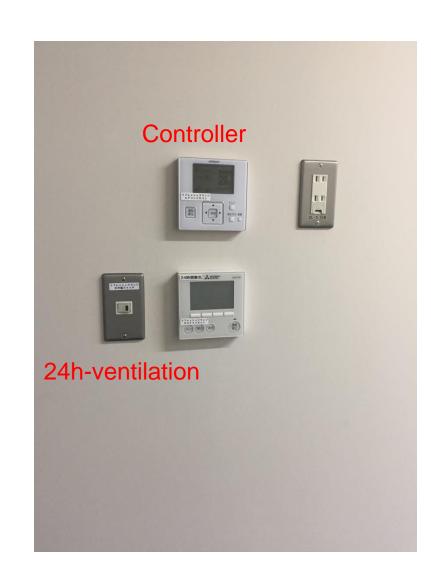

## Circuit breaker

•Circuit breaker box at the places of `EPS' on a plan drawing

•When blowing a breaker, turn on the breaker for the corresponding outlet number and ask your supervisor.

 If EPS is locked, ask your supervisor.

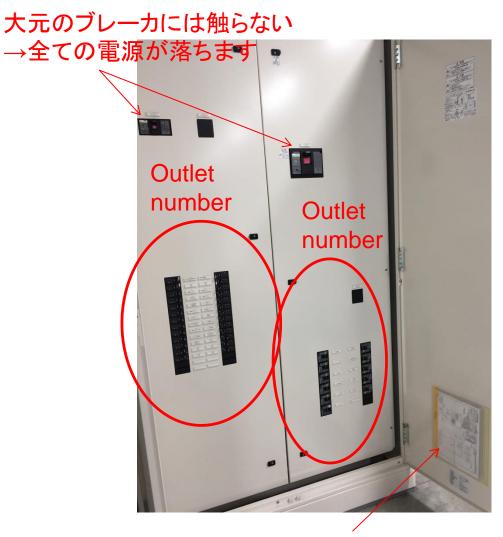

Diagram of electricity distribution

#### Restroom

1F Multi-purpose restroom emergency string→alert to security guards →Do not pull except emergency

#### Lady's restroom

press an emergency button when emergency $\rightarrow$ Flushing lights on a hallway with siren

For cancel, take out the cover of the button and pull the button

#### Emergency shower

emergency button

it's only for emergency (e.g. poured chemical matters) Do not use it except emergency ! No hot water comes out.

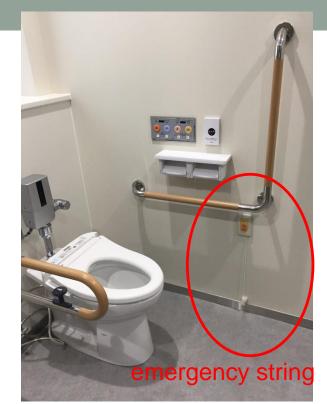

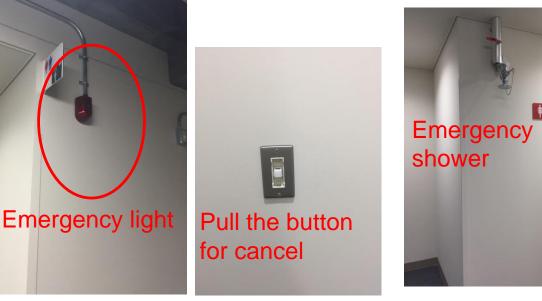

#### **1F** Radiation heaters

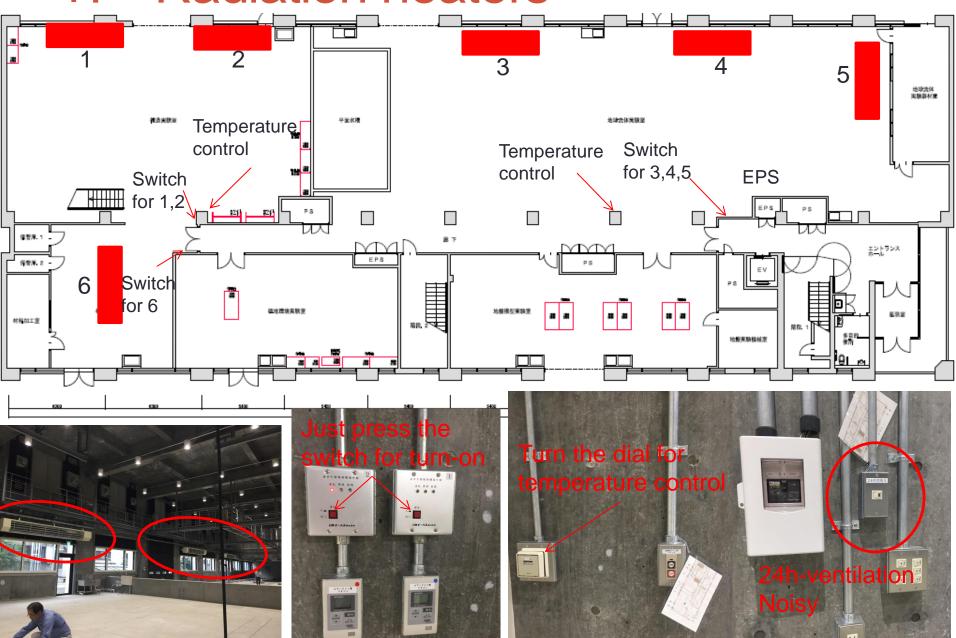

#### Important reminder for 1F laboratories

•Lock all doors and shatters any time except when using them

• Security guard is not responsible for the doors and shatters on 1F. Manage lock-up by yourself.

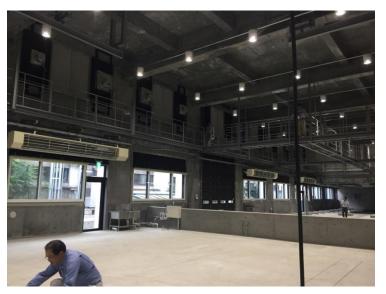

#### 2F Catwalk

• It's for maintenance the building (the designed load for the structure is just weight of 5 people.) Do not use it except when you need to use.

•We will lock up for safty.

## Moving

• Capacity of book shelves is limited, depending on rooms. In case moving books exceed the capacity, find better solution in the room.

•Following rules for Student Room, do not bring unacceptable goods (TV, video game...) in the room.

- Do not bring the waste and garbage out of `I building'.
- Move useful refrigerator and microwave to Refresh Lounge

#### Schedule

•7/24 new desks, chairs, shelves are delivered.

After that, moving work begins. You can bring your goods to your room by yourself.

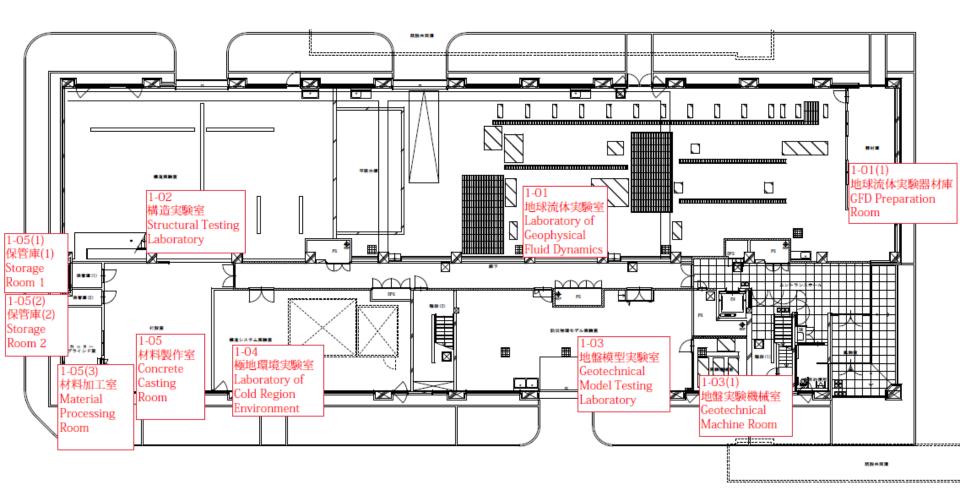

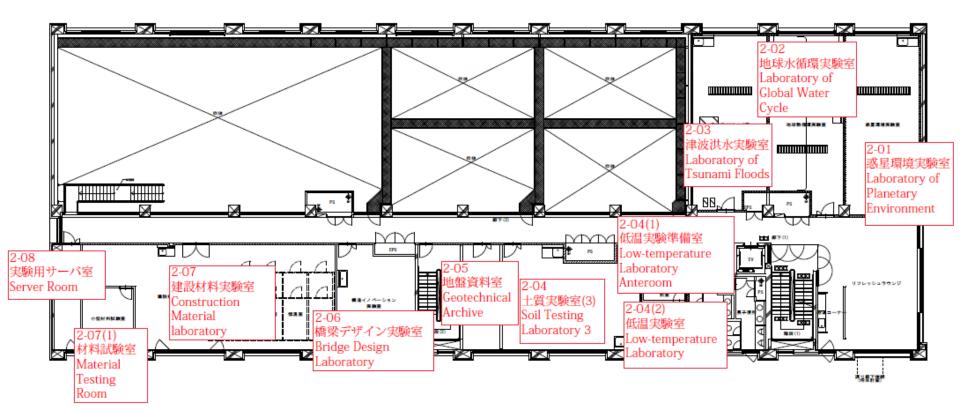

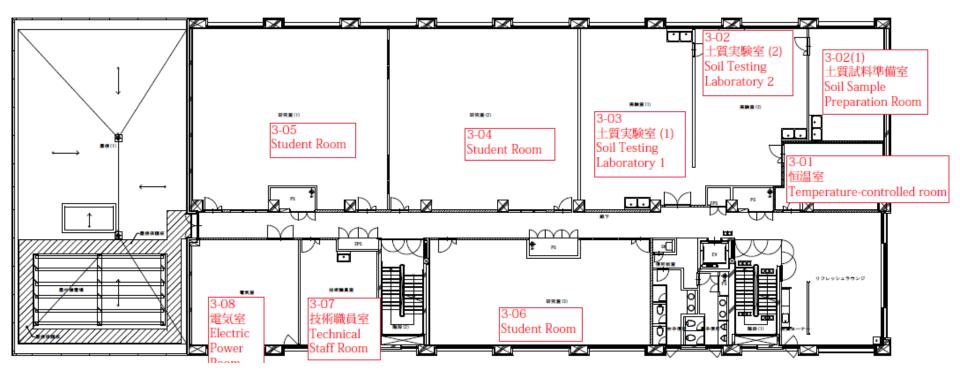

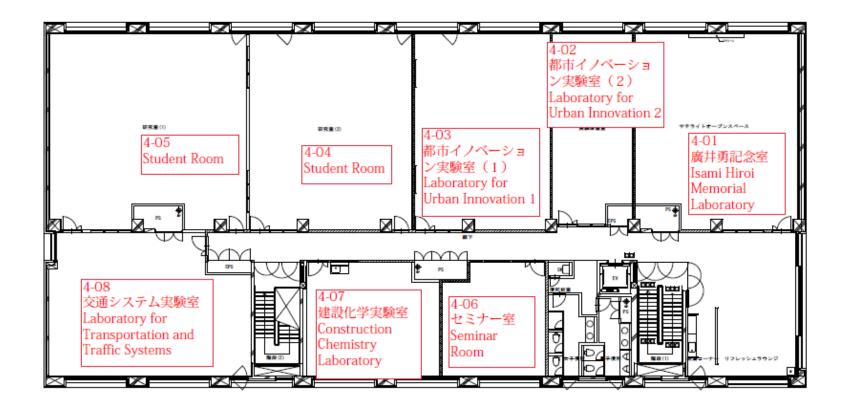

Many people spent long time to design better research environment for you. Past students donated to buy new goods for your research. Finally the new building has been established.

Please use cherish...